# TEORÍA DEL COLOR, TIPOS DE IMÁGENES

**AUTOR: MELISSA ROSALES MORA**

**NOVIEMBRE: 2020**

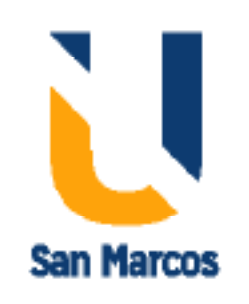

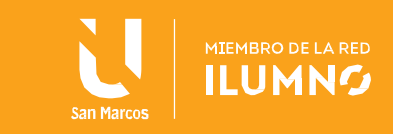

# <span id="page-1-0"></span>**Introducción**

1

El color es un hecho de la visión que resulta de las diferencias de percepciones del ojo a distintas longitudes de onda que componen lo que se denomina el "espectro" de luz blanca reflejada en una hoja de papel. Estas ondas visibles son aquellas cuya longitud de onda está comprendida entre los 400 y los 700 nanómetros; más allá de estos límites siguen existiendo radiaciones, pero ya no son percibidos por nuestra vista.

En las artes gráficas tenemos dos grandes categorías con respecto al color, imagen en color e imagen en blanco y negro, en éstas últimas podemos diferenciar: - imágenes a pluma. - imágenes tramadas: mediante diferentes tipos de gris. Asimismo, las imágenes en color se pueden dividir en dos categorías: - colores planos: manchas uniformes de color. - degradados, también tramadas. El color es un elemento básico a la hora de elaborar un mensaje visual. Muchas veces, el color no es un simple atributo que recubre la forma de las cosas en busca de la fidelidad reproducida. A pesar de que, sin el color la forma permanece, con frecuencia el Mensajes es, precisamente, el Color, o lo que sólo puede expresarse por el Color.

Aprender a ver el color y obtener una interpretación de sus propiedades inherentes ha de ser el punto de partida si deseamos realizar un tratamiento eficaz de éste en las distintas aplicaciones gráficas que hagamos. Podemos establecer diversas clasificaciones de color.

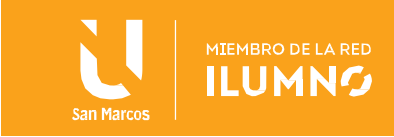

## Contenido

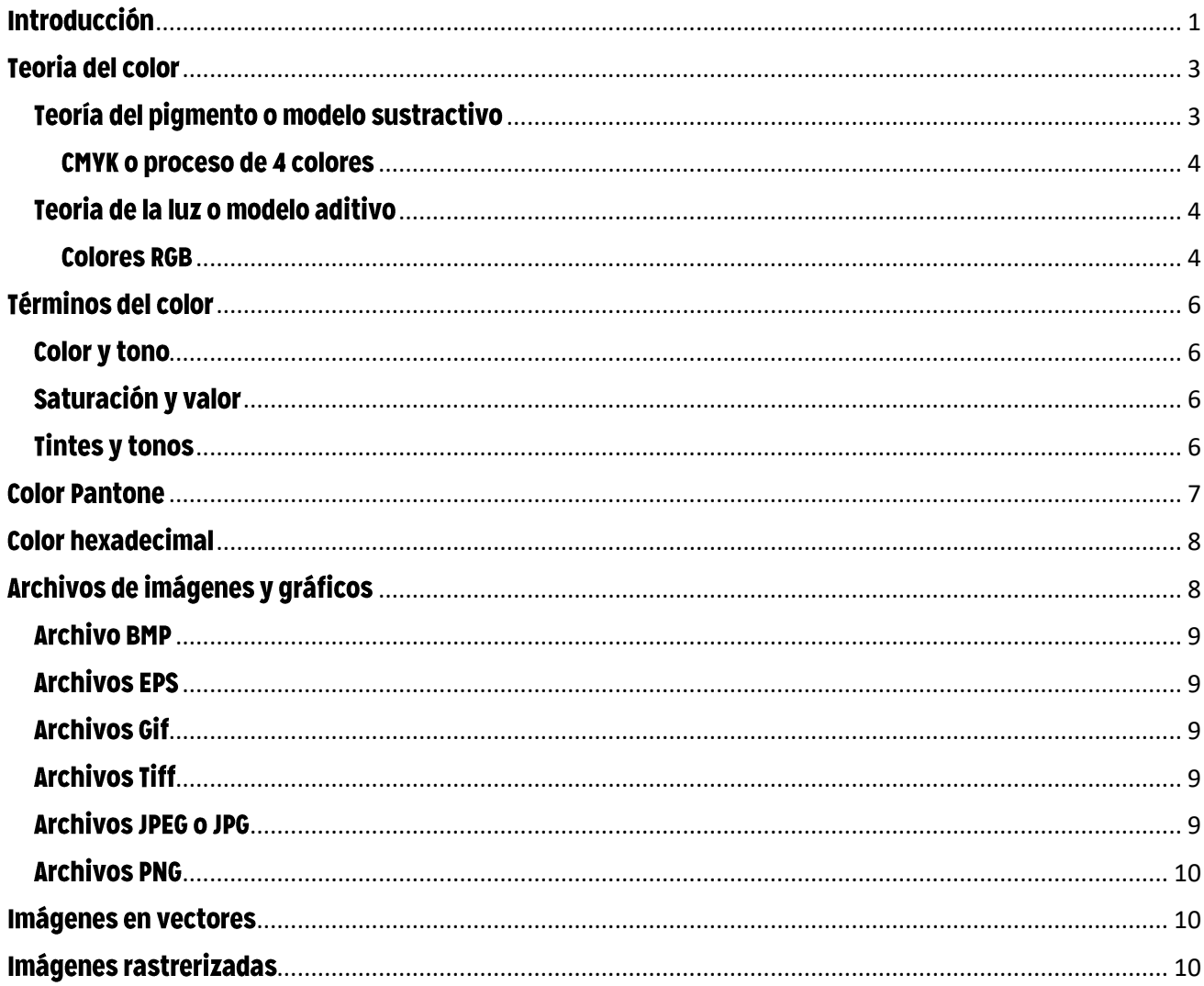

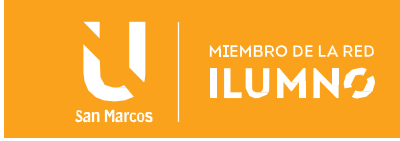

## <span id="page-3-0"></span>**Teoria del color**

Hay varias teorías del color en este caso hablaremos un poco sobre la teoría de Sir Isaac Newton quien estaba interesado en los efectos de luz blanca, basó sus observaciones en las siete octavas de la música. En su circulo de color, los siete colores que vio reflejados a través de la luz blanca eran rojo, amarillo, naranja, verde, azul, índigo y violeta. Esta teoría del color también se basa en que el rojo, el amarillo y el azul son colores primarios. El espectro de color de Newton se basa en la escena de color de un arcoíris, luego en la luz que se refracta de un prisma o una gota de lluvia.

Cuando se alinean en el orden del arcoíris los colores primarios caen entre otros colores. Cuando el rojo y el amarillo se mezclan forman el naranja, cuando el amarillo y el azul se mezclan forman el verde y cuando el azul y el rojo se mezclan se forman los tonos índigo y violeta. A estos se les llama colores secundarios ya que son derivados de la mezcla de los colores primarios.

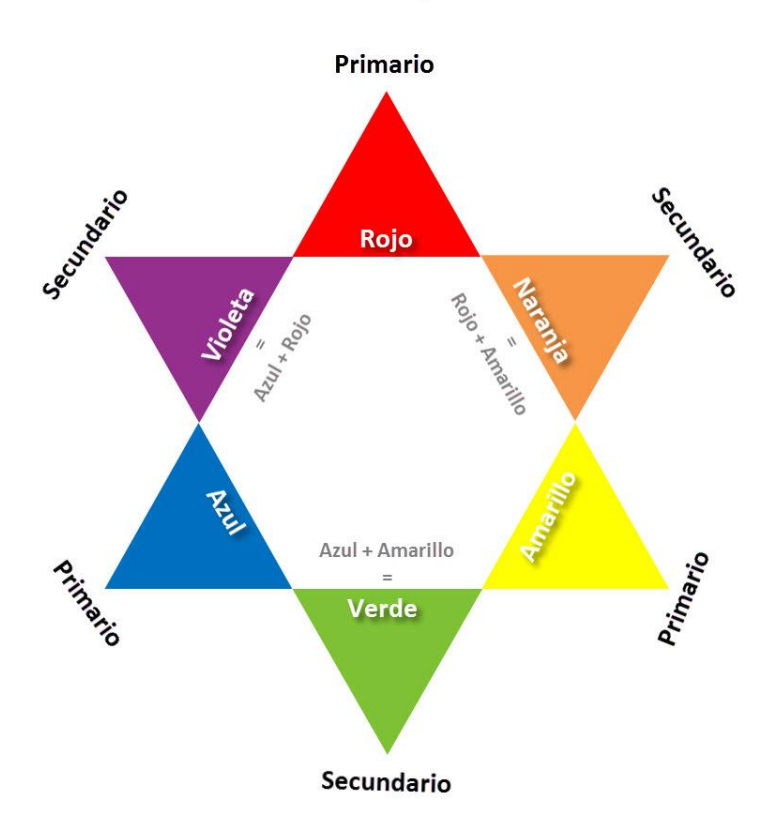

**Colores Primarios y Secundarios** 

## <span id="page-3-1"></span>Teoría del pigmento o modelo sustractivo

3

Esta teoría habla de como la luz blanca se absorbe y se refleja en las superficie. Estas superficies

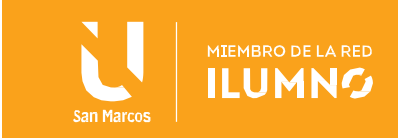

incluyen el papel y como se imprime la tinta en este. Los colores en la teoria sustractiva se denominan CMYK (Cian, Magenta, Amarillo y negro).

#### <span id="page-4-0"></span>**CMYK o proceso de 4 colores**

Es un sistema de reproducción de color que comienza con una imagen de color de tono continuo, esta se divide en 4 imagenes de un solo color se muestra en 4 placas individuales, cian, magenta, amarillo y negro. El proceso de 4 colores se imprime en planchas y luego se convierte en 4 planchas de impresión, luego cada capa de color se imprime por separado en una prensa, una encima de otra para dar la impresión o la ilusión de un espectro de luz visible. El resultado es un facsimil de la imagen original que representa la version de tono continuo utilizsando varios porcentajes de los 4 colores. A este tipo de impresión se le llama impresión offset y es utilizada generalmente por empresas de impresión comercial.

Se utiliza en posters, catalógos, offset, menús, tarjetas, entre otros.

**MODELO SUSTRACTIVO: LA LUZ BLANCA SE ABSORBE Y SE REFLEJA EN LAS SUPERFICIES.** 

**MODELO ADITIVO: LA LUZ BLANCA VIENE DESDE ATRÁS, SE OCUPA DE** LA LUZ RADIADA Y FILTRADA.

#### <span id="page-4-1"></span>Teoria de la luz o modelo aditivo

Este modelo se ocupa de la luz radiada y filtrada. Estas superficies son electrónicas y la luz blanca viene desde atrás, como un monitor de computadora, videos y pantallas de television.

Los colores del modelo aditivo se denominan RGB, que significan rojo, verde y azul.

#### <span id="page-4-2"></span>**Colores RGB**

En este modelo los color, la luz roja, verde y azul se combinan para formar otros colores en medios eléctronicos. Es la visualización de colores en un televisor o en un monitor de una computadora. Cada pixel de la pantalla, se puede representar en la memoria de la computadora como valores independientes de rojo, verde y azul. Estos valores se convierten en intensidades de luz y se envian a la pantalla electrónica.

Su mayor uso es en paginas web, monitores, celulares, archivos digitales.

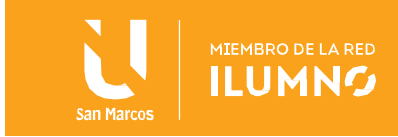

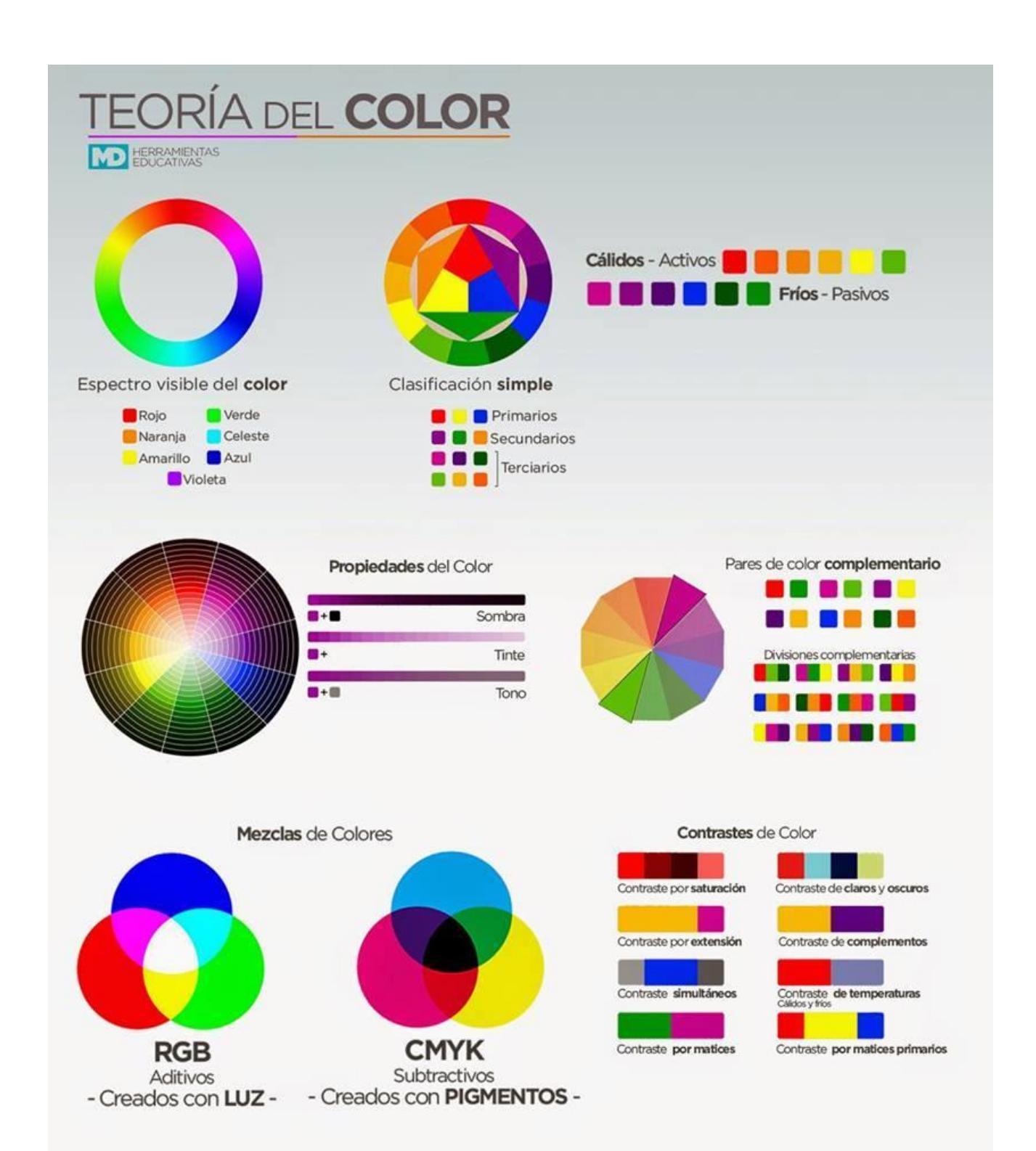

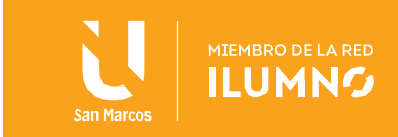

## <span id="page-6-0"></span>**Términos del color**

EL TONO, LA SATURACIÓN, EL **VALOR, LOS MATICES Y LAS SOMBRAS SUMARON COMPLEJIDAD** A LA TEORÍA DEL COLOR.

**LOS DISEÑADORES GRÁFICOS** UTILIZAN TODOS ESTOS TÉRMINOS A LA HORA DE ELEGIR SU PALETA DE **COLORES, PARA UN PROYECTO.** 

## <span id="page-6-1"></span>**Color y tono**

El color es el término que utilizamos para describir pocos matices, que incluyen blanco, negro y gris. Mientras que el tono se refiere a la familia de colores dominantes del color específico que estamos viendo en una longitud de onda visual.

#### <span id="page-6-2"></span>Saturación y valor

La saturación define el brillo, la viveza, o incluso la opacidad de un color. Es la cantidad de gris que se agrega a el color. Tambíen se llama croma o intensidad del color.

El valor es la claridad u oscuridad del color, o ténicamente lo cualitativo que distinguimos entre un color claro y un color

oscuro, indica la cantidad de luz reflejada.

## <span id="page-6-3"></span>**Tintes y tonos**

6

Los tintes son el tono cuando solo se a agregado el blanco. Un tinte aveces se denomina pastel codificado de un tono. Es una versión más clara del color puro, pero no una versión mas brillante.

Los tonos son colores con grises agregado. Dado que el gris es en realidad una mezcla de blanco y negro, agregar pigmentos negros atenuará la intenisidad del tono.

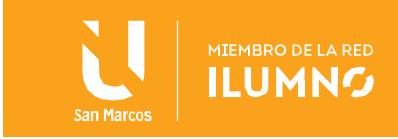

## <span id="page-7-0"></span>**Color Pantone**

7

Son las siglas de Pantone Marching System, que es un sistema de reproducción estandarizado que se utiliza para la impresión comercial.

Los colores Pantone a menudo se enumeran en los manuales de marca de las empresas, y literalmentem se pueden entregar a un impresor comercial o diseñador gráfico para determinar los colores y mantenerlos consistentes.

Pantone y CYMK pueden ser muy similares, pueden tener algunas diferencias en tinte, tono o Shea. Pantone se utiliza para impresión de colores directos.

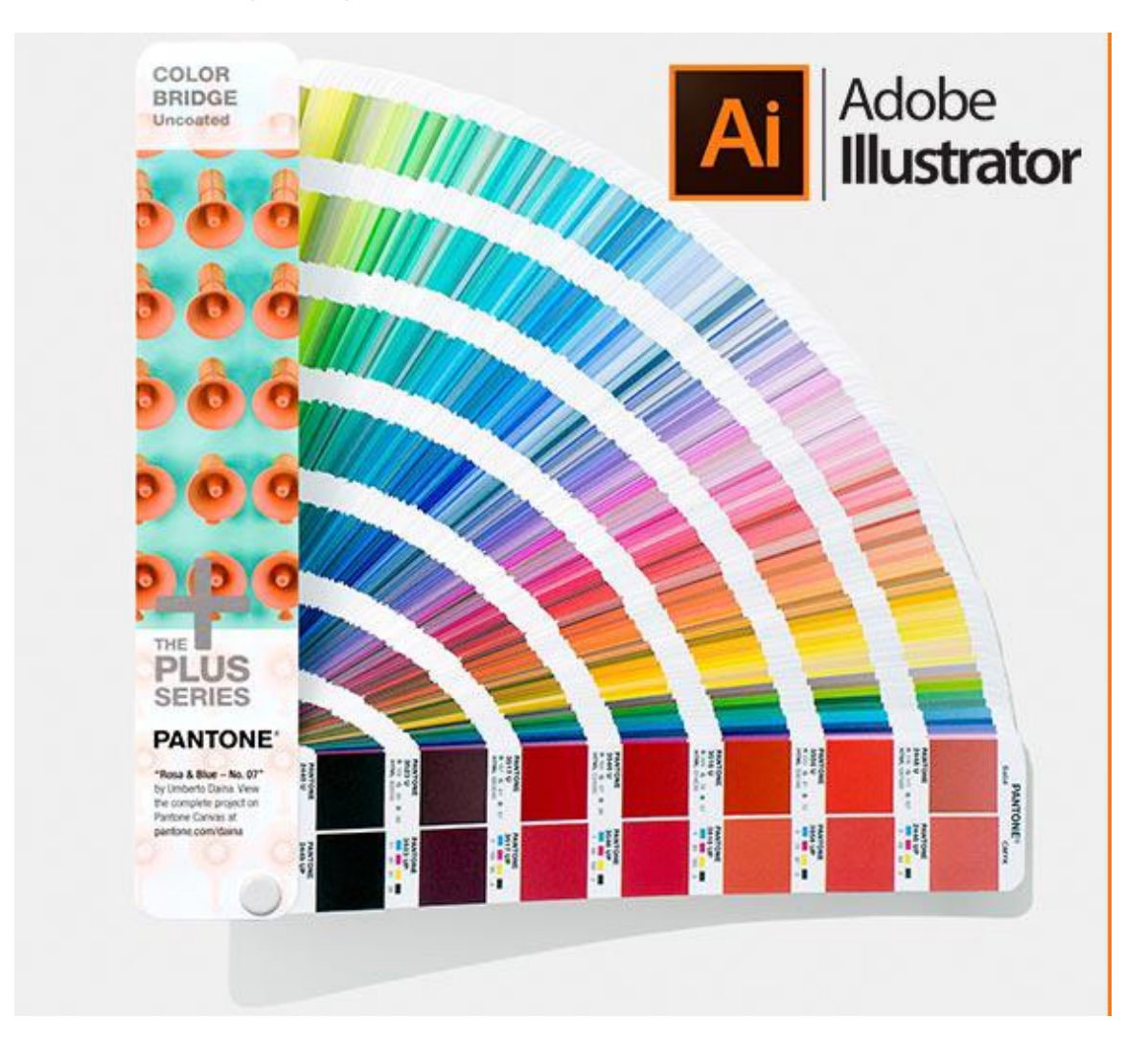

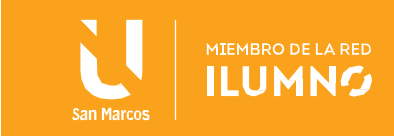

#### **COLOR PANTONE: IMPRESIONES**

#### **COLOR HEXADECIMAL: DISEÑO DE** SITIOS WEB, DISEÑOS EN LINEA.

## <span id="page-8-0"></span>**Color hexadecimal**

El modelo RGB se utiliza para mostrar colores en un televisor, o un monitor de computadora. Mediante el uso de combinaciones de intensidad de luz roja, verde y azul. Varias combinaciones de RGB producen una gama más amplia de valores de color, estos son compatibles con todos los navegadores y hay 256 bits de datos para elegir.

Para proyectar dichos colores, las computadoras utlizan una serie de codificaciones de números y letras, los cuales están incluidos en el código HTML, estos números y letras se denominan hexadecimales

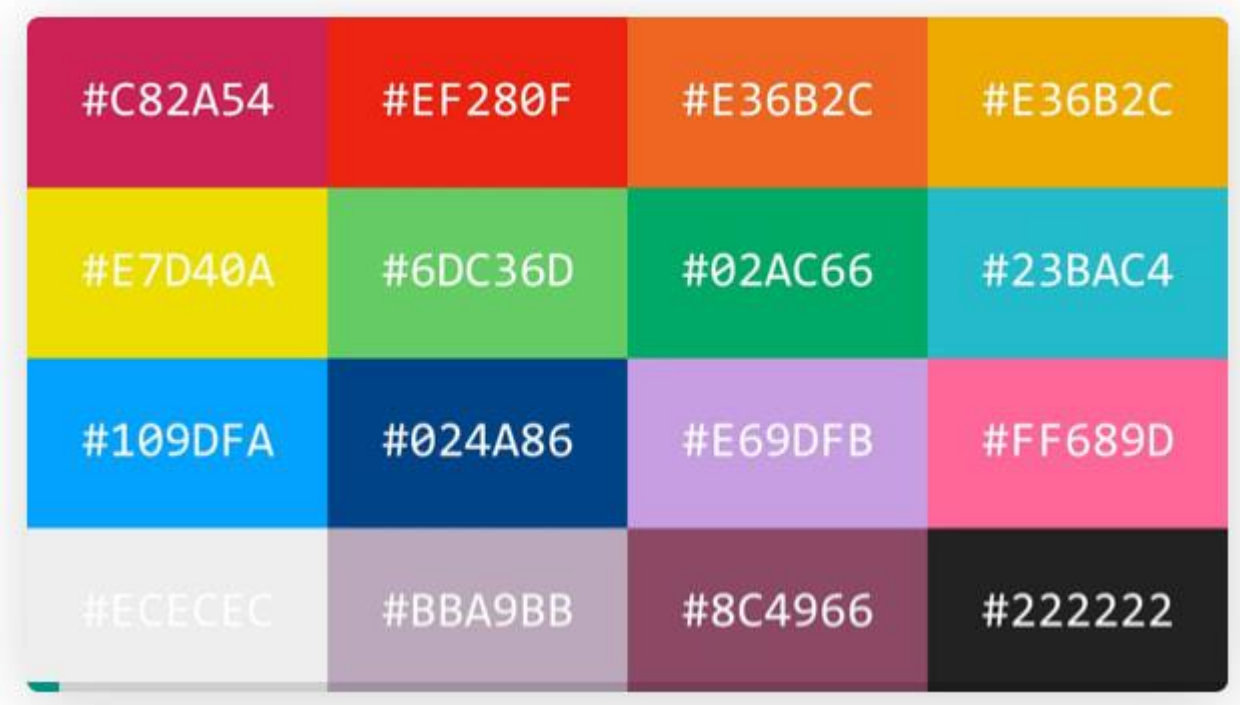

## <span id="page-8-1"></span>Archivos de imágenes y gráficos

A continuación, revisaremos algunos de los formatos más comunes de imágenes y gráficos, utilizados por los diseñadores gráficos.

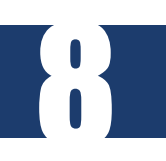

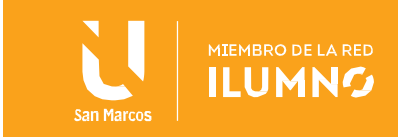

#### <span id="page-9-0"></span>**Archivo BMP**

También conocido como el archivo de imagen de mapa de bits o simplemente, mapa de bits. El soporte de color en este archivo es limitado lo que hace que estos archivos de imágenes no sean ideales para la impresión comercial. Por lo general se utilizan en computadoras más antiguas basadas en Windows, en otras palabras, los archivos de mapa de bits son arcaicos.

#### <span id="page-9-1"></span>**Archivos EPS**

Su acrónimo es ENCAPSULATED POST SCRIPT, generalmente se crean en el programa de Adobe Illustrador.

Son utilizados para transferir imágenes vectoriales y son ideales para el diseño de logotipos. Estos se pueden utilizar dentro de documentos cm InDesing, manteniendo su fondo transparente.

Se les conoce como imágenes vectoriales, ya que están basadas en vectores.

#### <span id="page-9-2"></span>**Archivos Gif**

Sus siglas son Graphic Interchange Format, son utilizados principalmente en gráficos web como botones, cuadros de texto, bordes o imágenes animadas pequeñas. Estos tienen una paleta de colores de 256 solamente, lo cual los hace ideales para el uso electrónico, pero no se recomienda para imprensión comercial.

#### <span id="page-9-3"></span>**Archivos Tiff**

Este tipo de archivos son de imagen etiquetada, se utilizan ampliamente en entornos de impresión comercial.

Estás imágenes aceptan colores planos CMYK, RGB, escala de grises y Pantone. Sin embargo, estos no retienen la transparencia como los archivos de tipo EPS, se les conoce como imágenes rastrerizadas basadas en pixeles.

#### <span id="page-9-4"></span>**Archivos JPEG o JPG**

9

Estos formatos de archivos se utilizan mayormente para mostrar fotografías y otras imágenes de tono continuo en archivos web HDM. Es compatible con los modelos de color CMYK, RGB y escala de grises. Está compuesto por piexeles y se usan mayormente en programas como Photoshop.

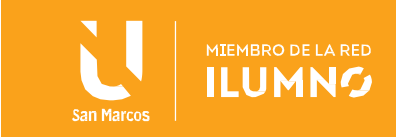

#### <span id="page-10-0"></span>**Archivos PNG**

Estos archivos se basan en la idea de transparencia en imagenes fotograficas y permite el control del grado de transparencia conocido como opacidad. Estos archivos son más adecuados para imágenes en línea y no logotipos.

# <span id="page-10-1"></span>Imágenes en vectores

Se componen de trazos y líneas, conocidos como trayectorias. Estas imágenes se pueden representar sin problemas en cualquier tamaño de pantalla, a diferencia de las imágenes rastrerizadas están formadas por líneas y no por pixeles.

Este tipo de imágenes son recomendadas para la creación de logotipos.

# <span id="page-10-2"></span>Imágenes rastrerizadas

10

Estan compuestas por pixeles, se crean apartir de fuentes como cámaras o escaners, o bien dentro de un programa como Photoshop. Son las imágenes que utilizamos mayormente como PNG, JPEG, entre otras

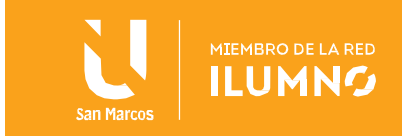

#### REFERENCIAS BIBLIOGRÁFICAS

11

- Alonso, L (30 de enero del 2018). Qué es una imagen vectorial: carácteristicas y diferencias de los mapas de bits. Marketing4ecommerce.com. Recuperado el 17 noviembre 2020 de <https://marketing4ecommerce.net/que-es-una-imagen-vectorial-y-como-reconocerla/>
- Llasera P, J (13 de marzo del 2020). Imágenes vectoriales y rastrerizadas: Qué son y cuáles son sus diferencias. Imborrable.com. Recuperado el 17 de noviembre del 2020 de <https://imborrable.com/blog/imagenes-vectoriales-y-rasterizadas/>
- Lupton, E. y Phillips, J. C. (2016). Diseño gráfico: nuevos fundamentos. Editorial Gustavo Gili.<https://elibro.net/es/lc/usanmarcos/titulos/93375>

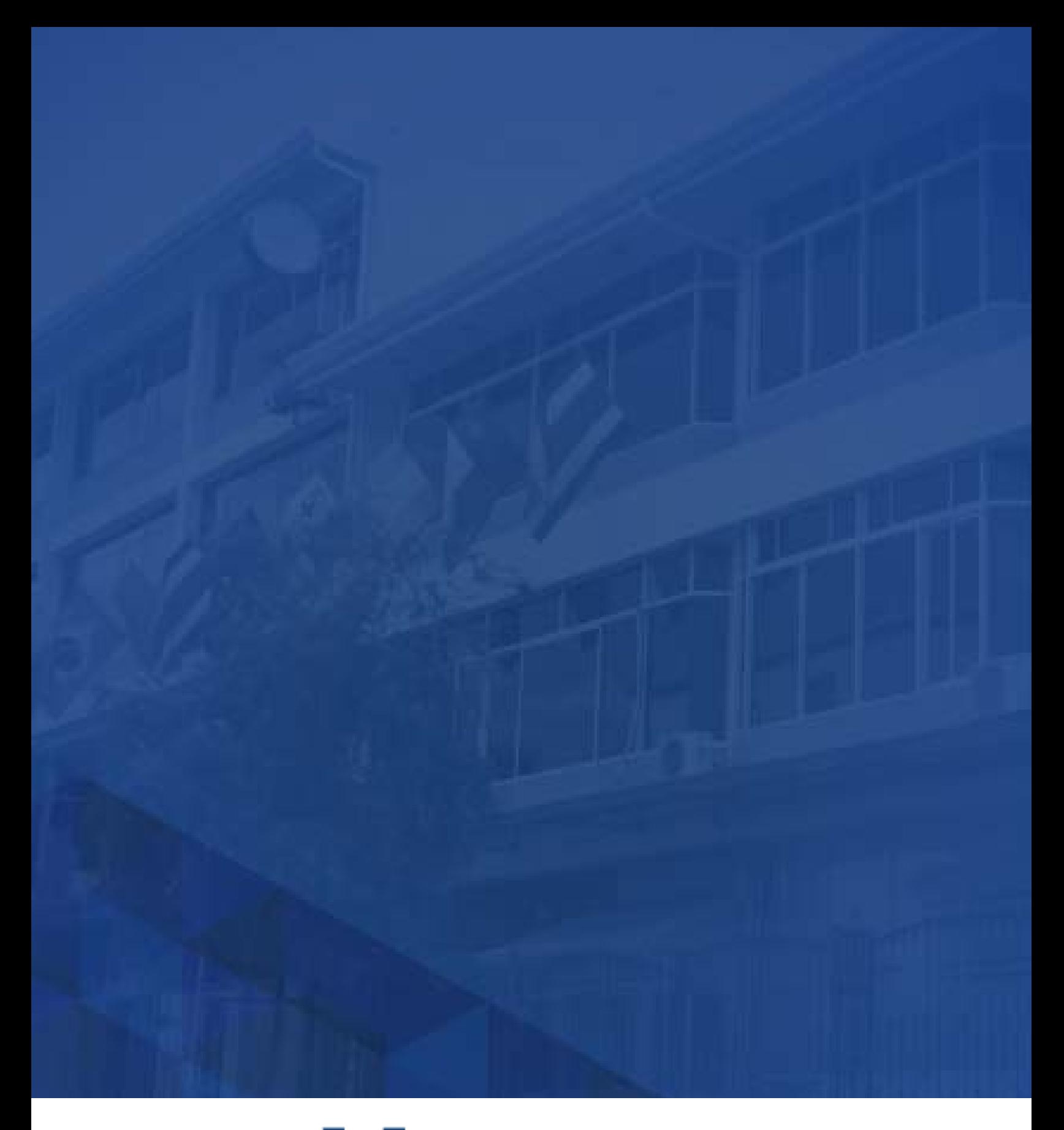

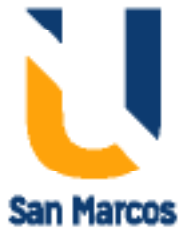

**www.usanmarcos.ac.cr** San José, Costa Rica